#### **Some useful commands**

Note – For full information on how to use these commands refer to the VNMR Command and Parameter Reference Manual

#### **Saving and Retrieving Data**

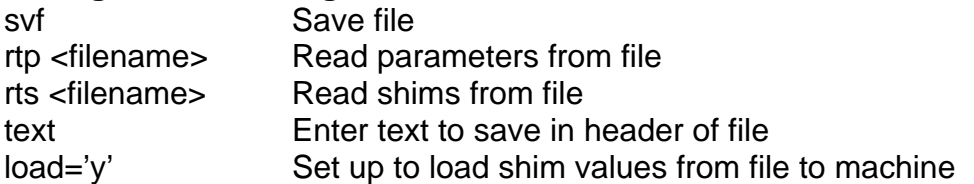

#### **Acquiring Data**

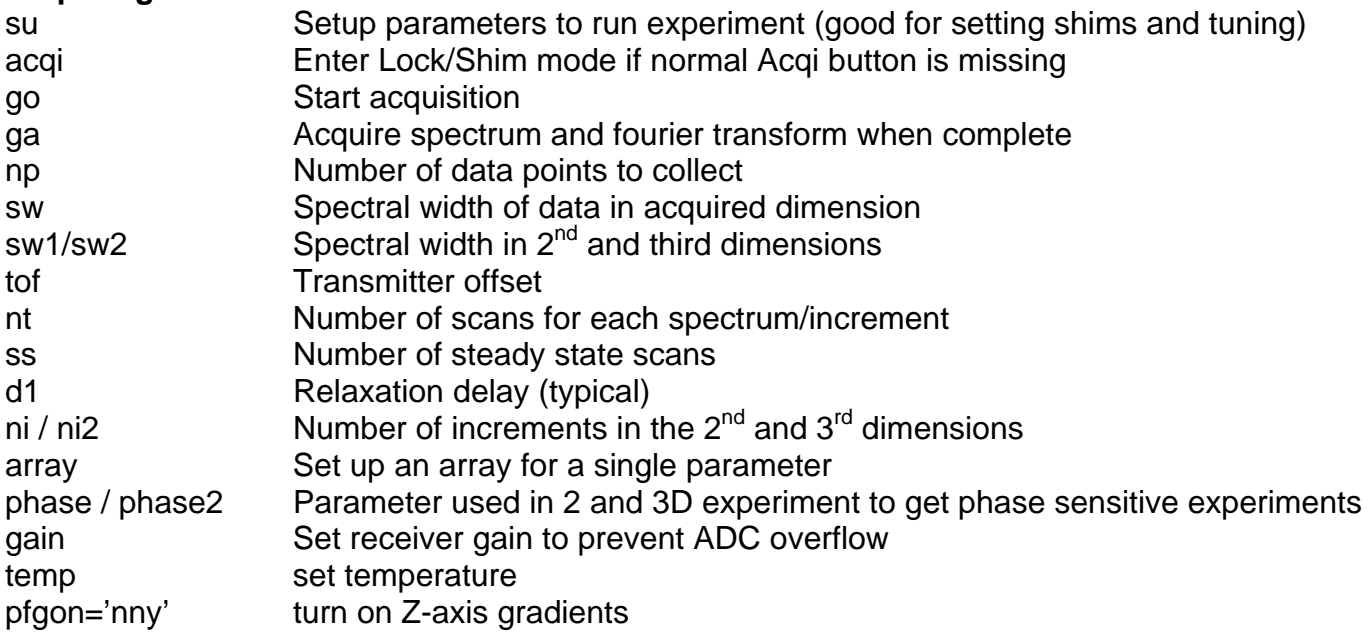

#### **Processing Data**

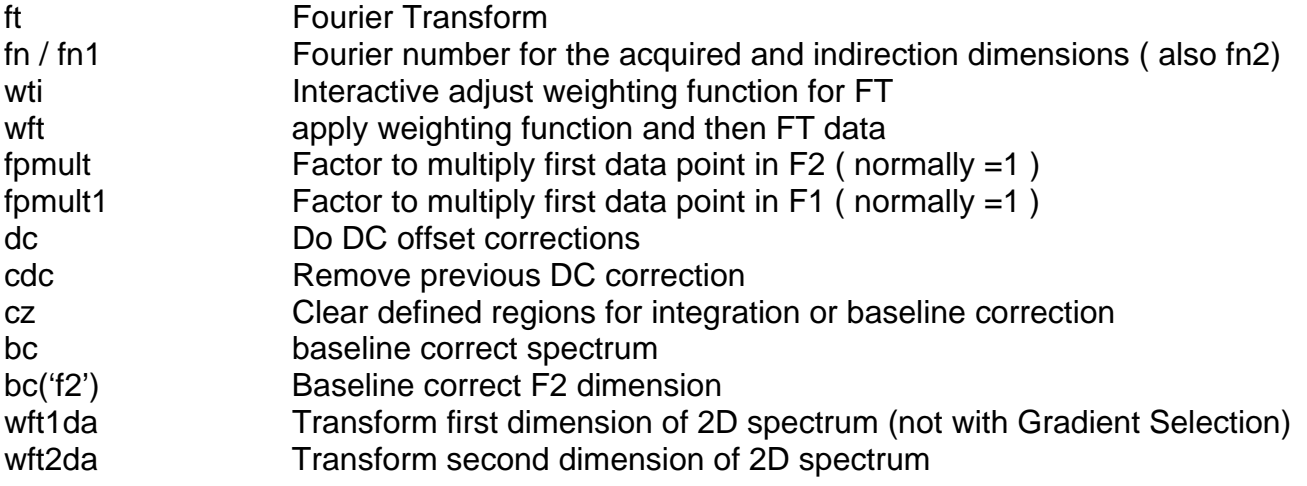

#### **Displaying Data**  ds Display Spectrum dssh Display arrayed data set plotted horizontally f display full spectrum full use full width of screen to display spectrum vs Adjust vertical scale of plot vs2d Adjust vertical scale in a 2D spectrum

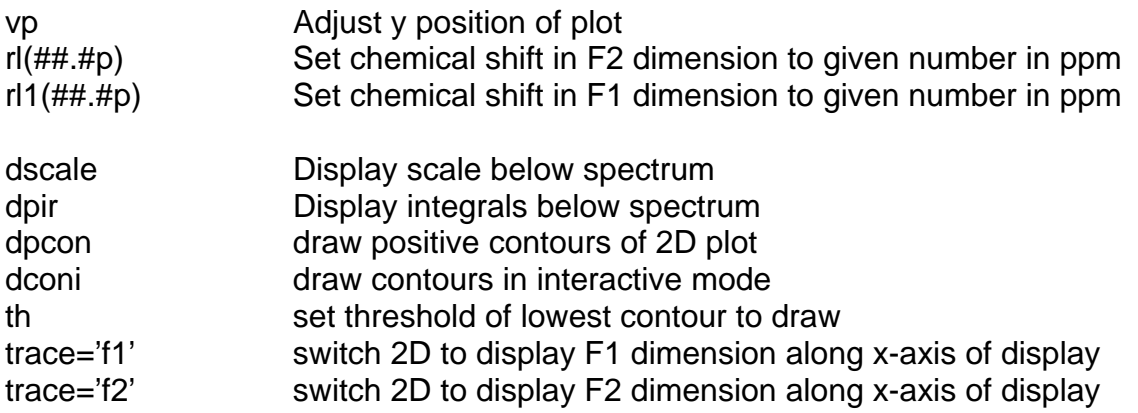

## **Plotting**

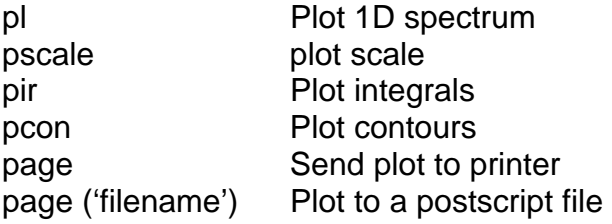

# Second Channel Parameters (add a 2 or 3 after parameter for 3<sup>rd</sup> and 4<sup>th</sup> channel)

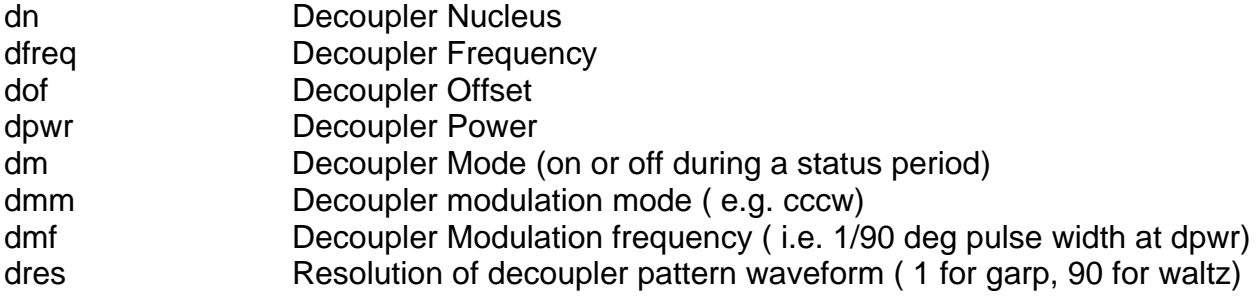

### **Other**

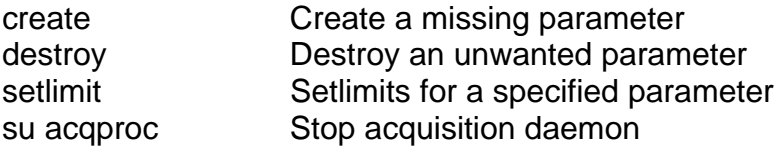